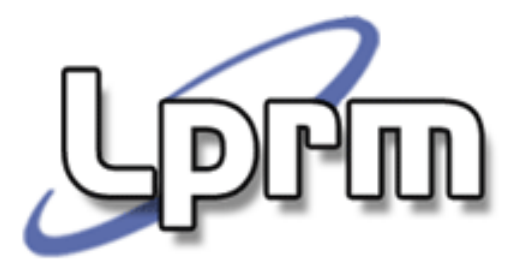

### Inter-process Communication (IPC) Comunicação entre processos (1)

IntroduçãoTubos (*Pipes*)

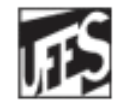

Universidade Federal do Espírito Santo Departamento de Informática

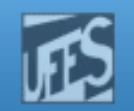

## Comunicação entre Processos (1)

- o, Os sistemas operacionais implementam mecanismos que asseguram a independência entre processos.
	- M. **Processos executam em cápsulas autônomas** 
		- A execução de um processo não afeta os outros.
	- M. **Hardware oferece proteção de memória.** 
		- Um processo não acessa o espaço de endereçamento do outro.

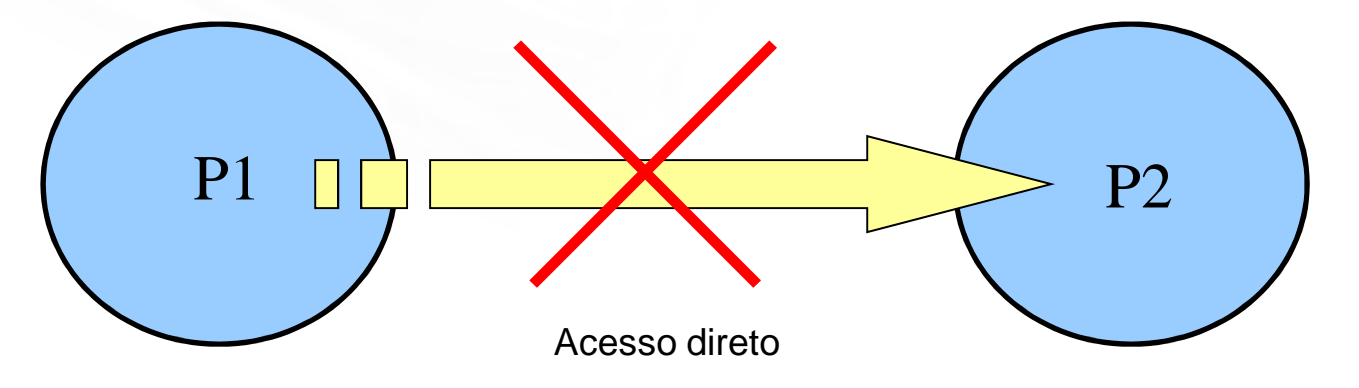

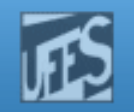

## Comunicação entre Processos (2)

- F. Processos, entretanto, interagem e cooperam na execução de tarefas. Em muitos casos, processos precisam trocar informação de forma controlada para
	- F dividir tarefas e aumentar a velocidade de computação;
	- aumentar da capacidade de processamento (rede);
	- F. atender a requisições simultâneas.
- T. Solução: S.O. fornece mecanismos que permitem aos processos comunicarem-se uns com os outros (IPC).
- H IPC - Inter-Process Communication
	- conjunto de mecanismos de troca de informação entre múltiplas threads de um ou mais processos.
	- Ŀ. Necessidade de coordenar o uso de recursos (sincronização).

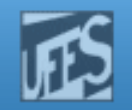

### Comunicação entre Processos (3)

Ш

 $\Box$ Ao fornecer mecanismos de IPC, o S.O implementa "canais" de comunicação (implícitos ou explícitos) entre processos.

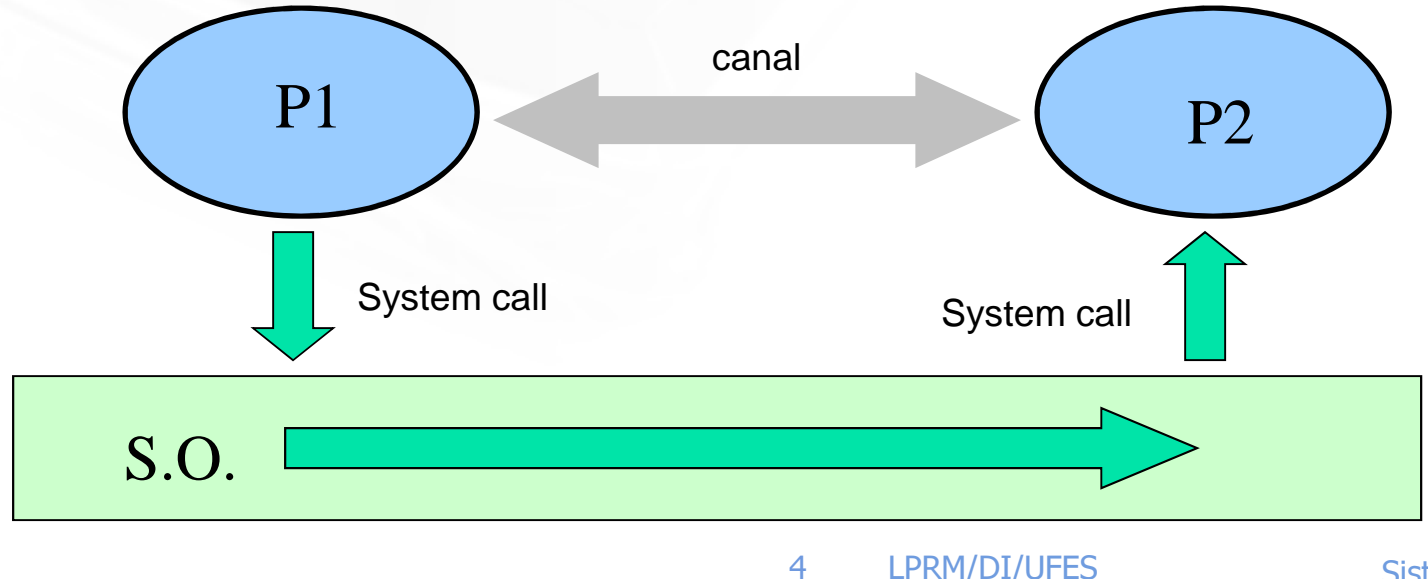

#### http://www.inf.ufes.br/~rgomes/so.htm

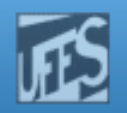

## Comunicação entre Processos (4)

- $\Box$  Características desejáveis para IPC
	- à. Rápida
	- П Simples de ser utilizada e implementada
	- П Possuir um modelo de sincronização bem definido
	- Versátil
	- П **Funcione igualmente em ambientes distribuídos**

 $\Box$  Sincronização é uma das maiores preocupações em IPC

- H Permitir que o *sender* indique quando um dado foi transmitido.
- H Permitir que um *receiver* saiba quando um dado está disponível.
- П Permitir que ambos saibam o momento em que podem realizar umanova IPC.

# **PUD**

http://www.inf.ufes.br/~rgomes/so.htm

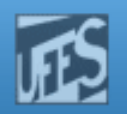

## IPC x Comunicação Interna

#### One Process

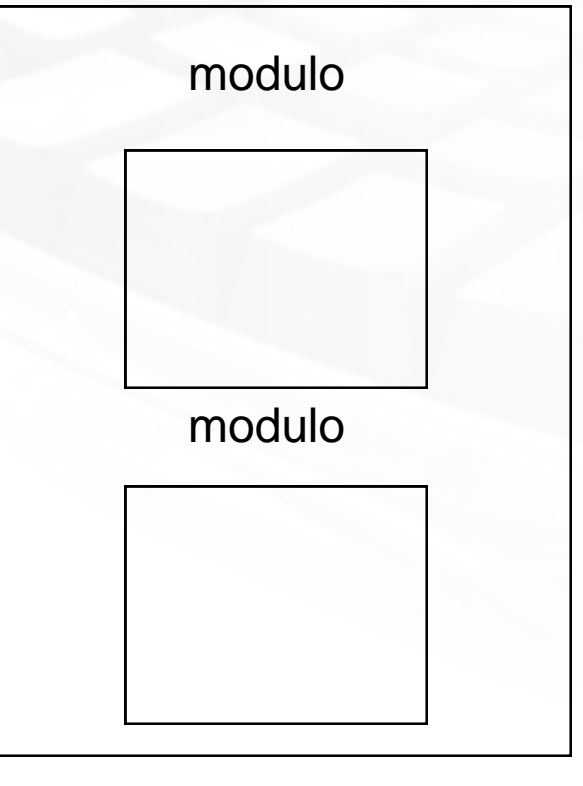

- $\overline{\mathcal{L}}$  Mecanismos de ComunicaçãoInternos:
	- T, **DETA Variáveis globais**
	- È. Chamadas de função
		- Parâmetros
		- resultados

http://www.inf.ufes.br/~rgomes/so.htm

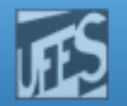

### IPC – Um Computador

**Lippin** 

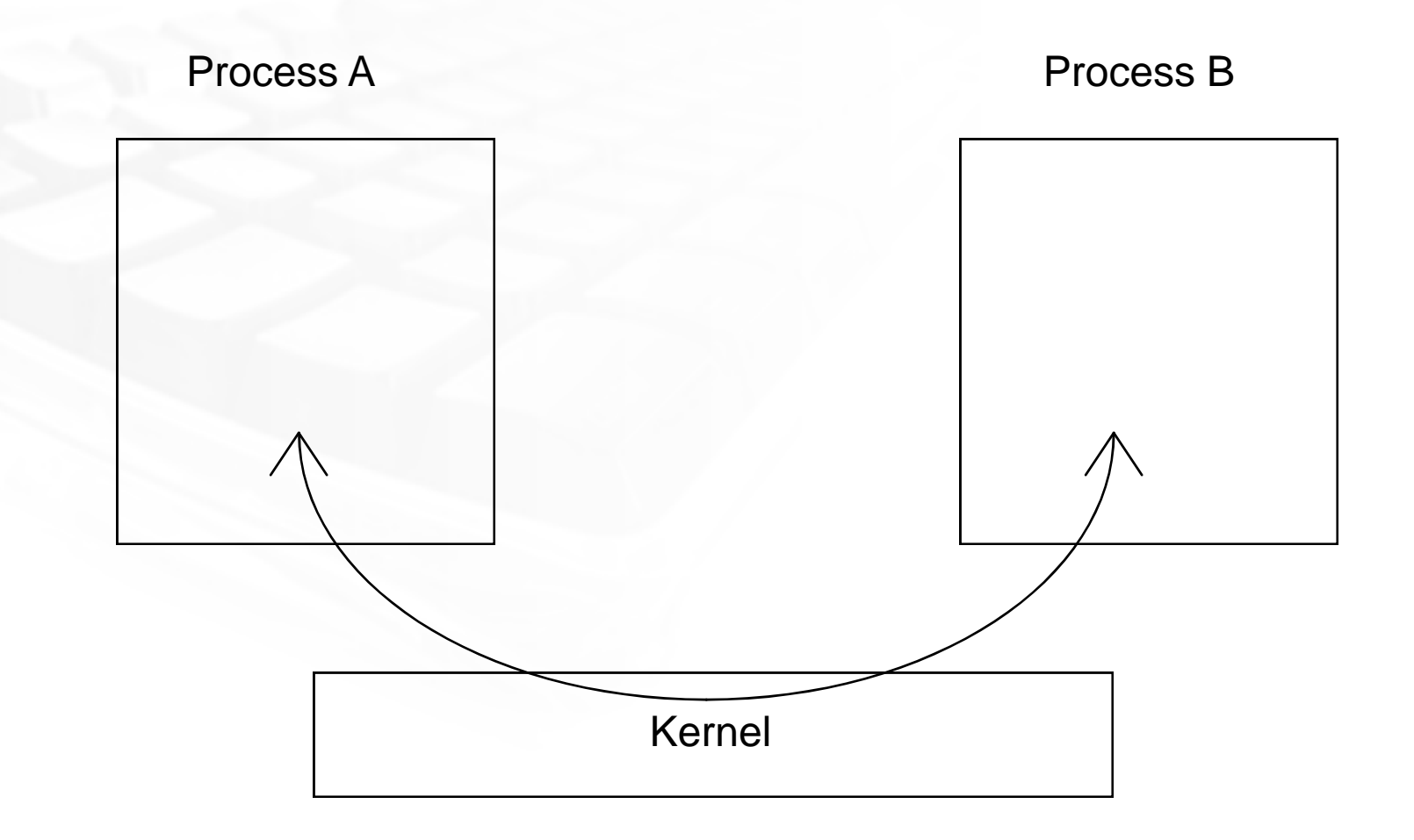

http://www.inf.ufes.br/~rgomes/so.htm

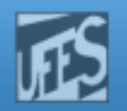

### IPC – Dois Computadores

**Lippin** 

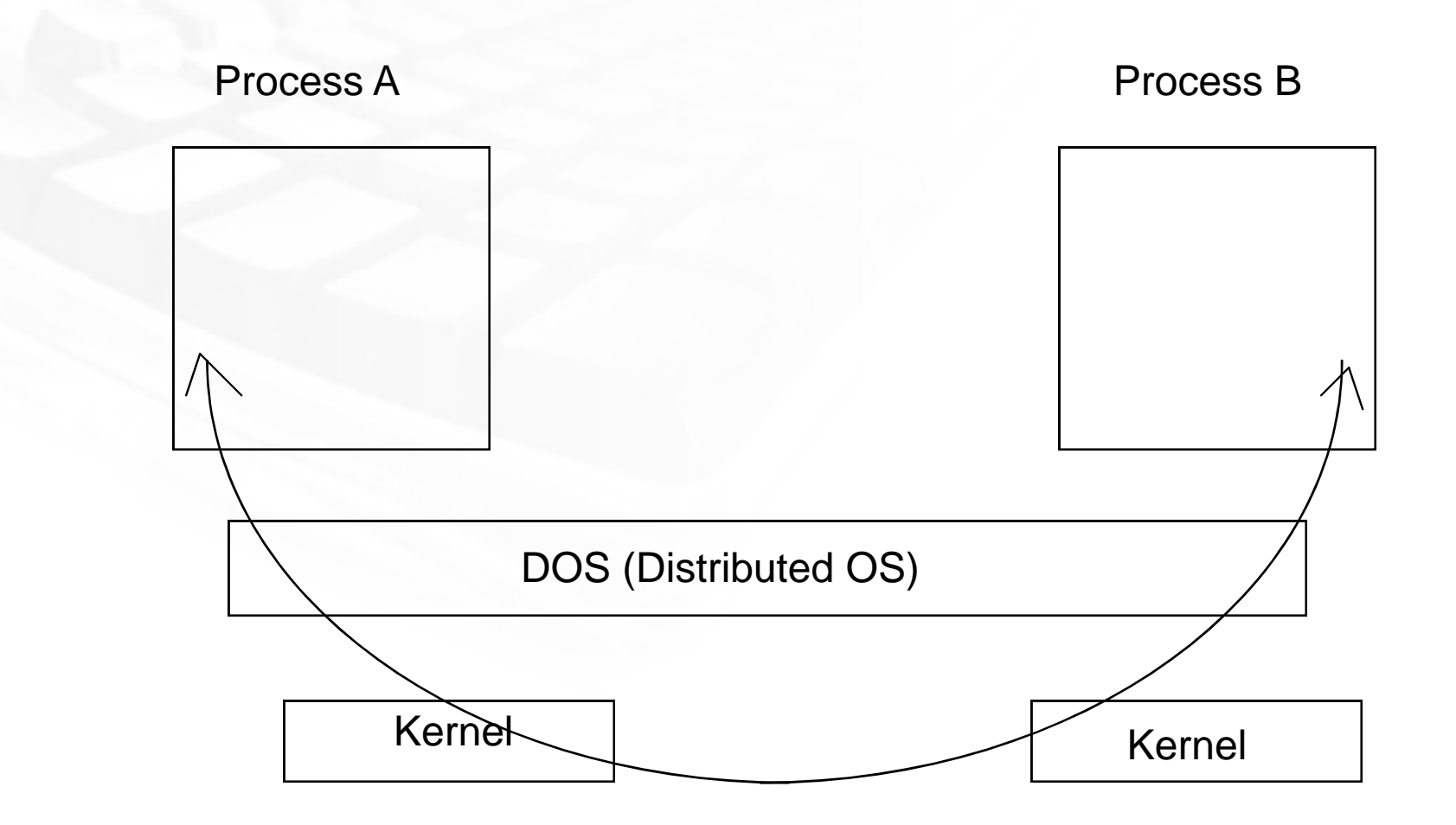

http://www.inf.ufes.br/~rgomes/so.htm

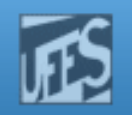

# Mecanismos de IPC

- b. **Fundamentalmente, existem duas abordagens:** 
	- F. Suportar alguma forma de espaço de endereçamento compartilhado.
		- Shared memory (memória compartilhada)
	- P. Utilizar comunicação via núcleo do S.O., que ficaria então responsável por transportar os dados de um processo aoutro. São exemplos:
		- Pipes e Sinais (ambiente centralizado)
		- Troca de Mensagens (ambiente distribuído)
		- RPC Remote Procedure Call (ambiente distribuído)

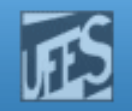

# Comunicação via Memória Compartilhada

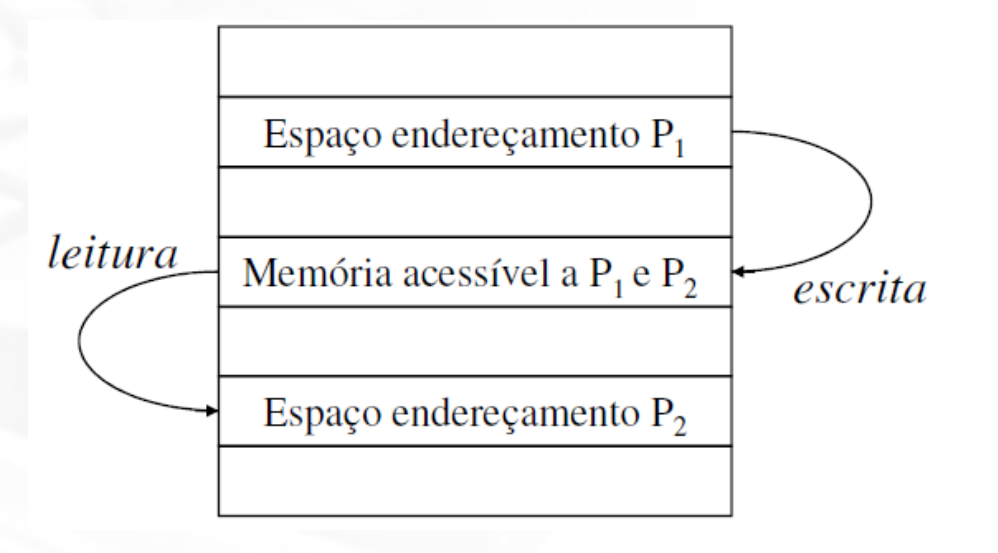

 $\left\vert \cdot\right\vert$ Vantagens:

**PW** 

- ÷, Mais eficiente (rápida), já que não exige a cópia de dados paraalguma estrutura do núcleo.
- o, **Inconveniente:** 
	- $\overline{\mathbb{R}^2}$ Problemas de sincronização.

http://www.inf.ufes.br/~rgomes/so.htm

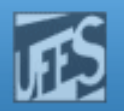

# Comunicação via Núcleo

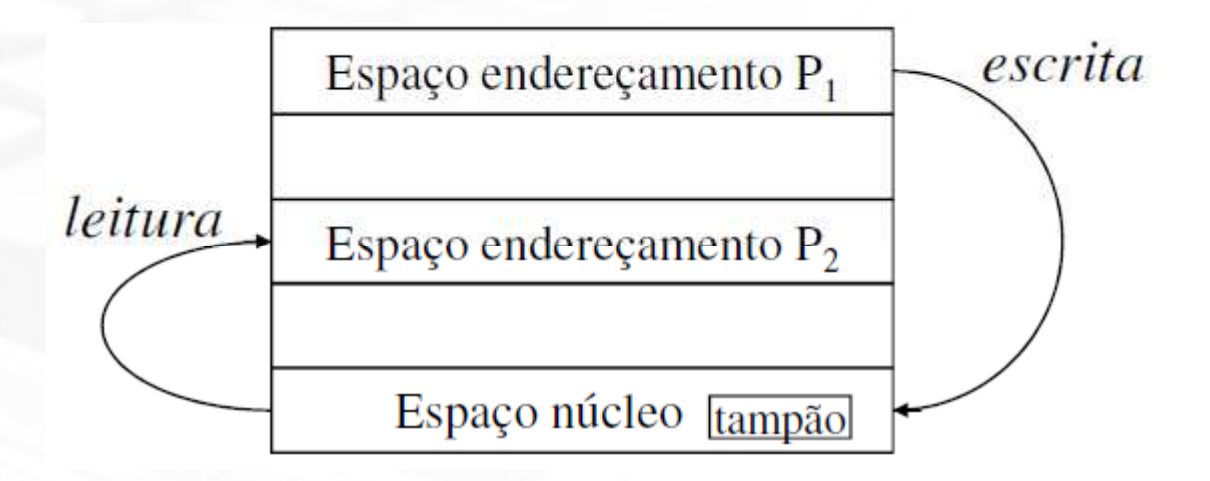

 $\overline{\mathcal{A}}$ Vantagens:

**PHII** 

- $\overline{\phantom{a}}$ Pode ser realizada em sistemas com várias CPUs.
- Sincronização implícita.
- o, Inconveniente:

LPRM/DI/UFES11 Sistemas Operacionais  $\overline{\phantom{a}}$ Mais complexa e demorada (uso de recursos adicionais do núcleo).

http://www.inf.ufes.br/~rgomes/so.htm

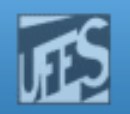

# Modelos de Comunicação

- F. ■ Difusão ("*broadcast")*:
	- **o emissor envia a mesma mensagem a todos os receptores.**
- F. **Produtor-consumidor:** 
	- comunicação uni-direcional.
- F. Cliente-servidor:
	- cliente controla totalmente o servidor.
- F. ■ Caixa de correio (mailbox):
	- $\overline{\phantom{a}}$  mensagens lidas por um processo receptor sem que o emissor (um entre vários) possa controlar quem recolhe a mensagem.
- F. ■ Diálogo:
	- $\overline{\phantom{a}}$  dois processos recebem um canal temporário para troca de mensagens durante uma sessão.

http://www.inf.ufes.br/~rgomes/so.htm

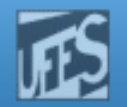

## Modelos de Comunicação: Difusão

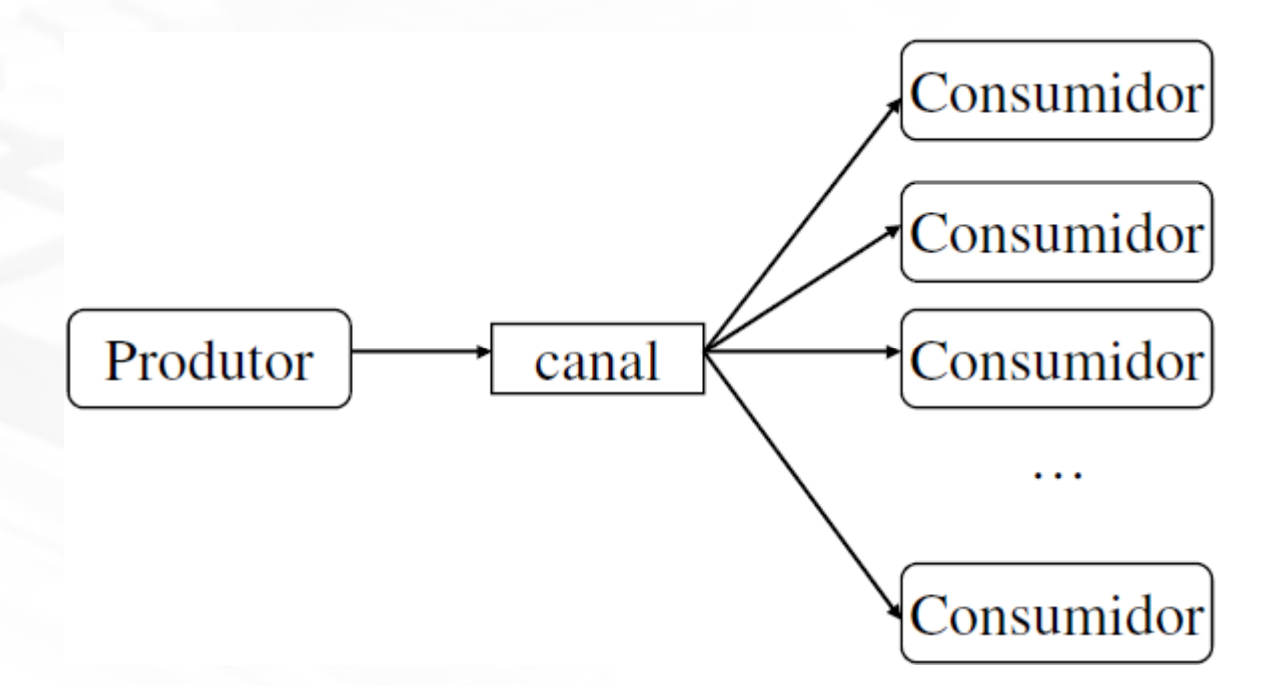

- o, O produtor envia mensagem a todos os consumidores, semsaber quem e quantos são.
- o, Comunicação "broadcast".

.<br>Hud

Laboratorio de Pesquisa em Redes e Multimídia .<br>Hud http://www.inf.ufes.br/~rgomes/so.htm

#### Modelos de Comunicação: Produtor-Consumidor

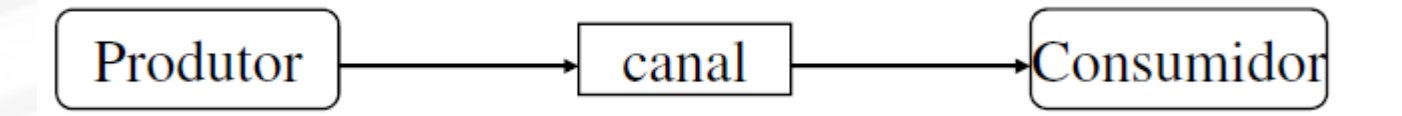

o, Conexão unidirecional fixa, do produtor para o consumidor. o, Comunicação "Unicast".

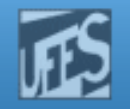

## Modelos de Comunicação: Cliente-Servidor

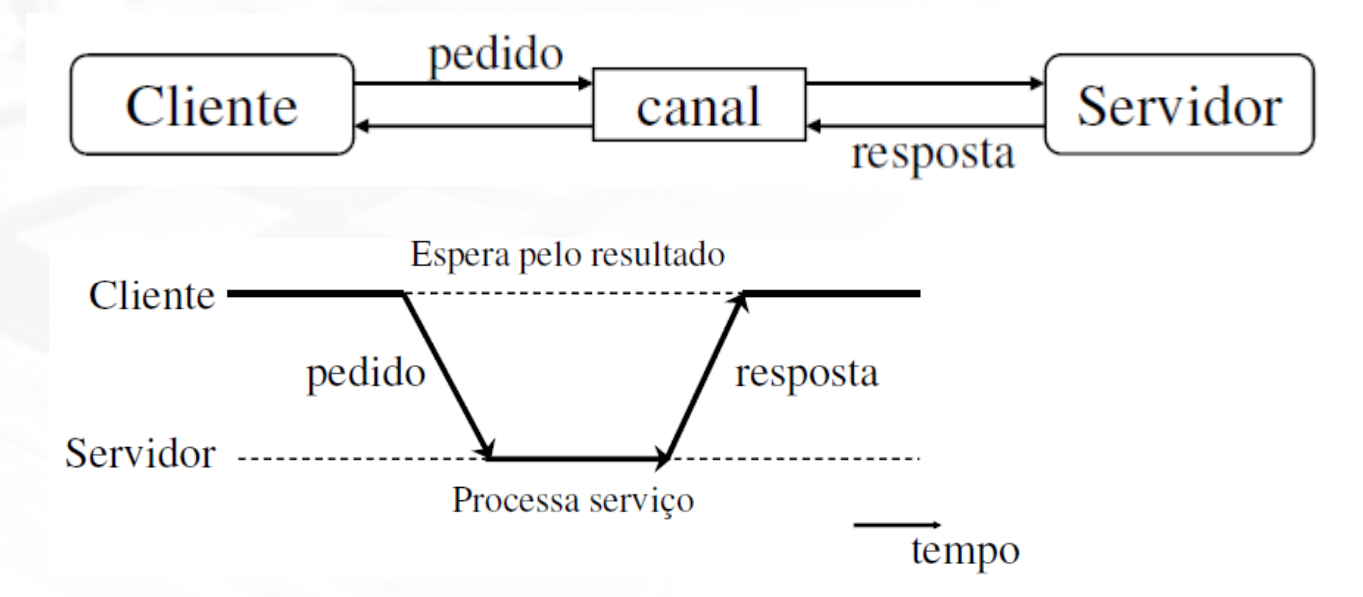

o, Conexão bi-direcional fixa, entre o cliente (computador, programa ou processo que requer a informação) e o servidor (computador, programa ou processo que disponibiliza determinado serviço ao cliente).

http://www.inf.ufes.br/~rgomes/so.htm

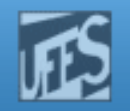

## Modelo de Comunicação: Peer-to-Peer (P2P)

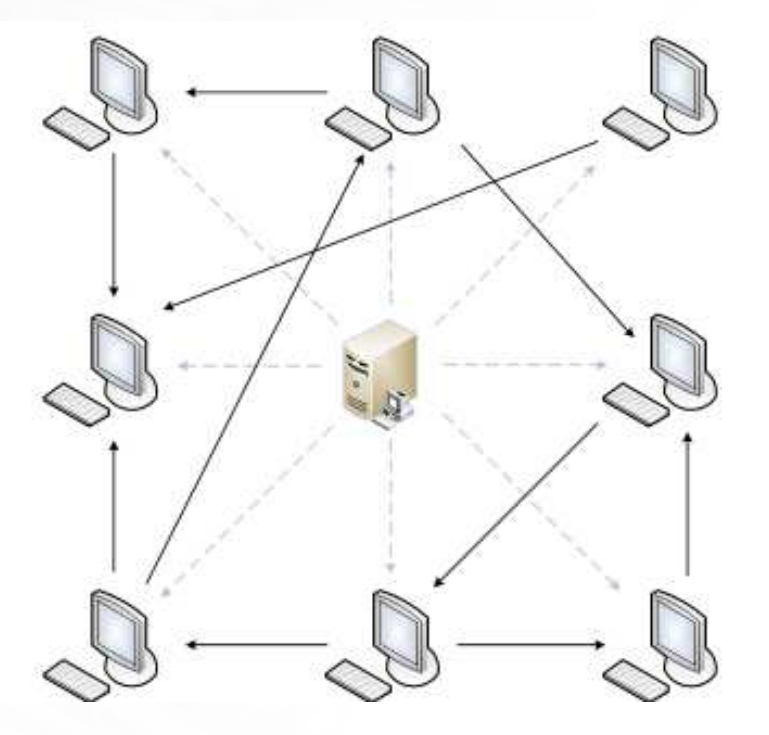

 $\overline{\mathcal{A}}$  No modelo P2P cada nó realiza, simultaneamente, tanto funções de servidor quanto de cliente.

.<br>Mud

http://www.inf.ufes.br/~rgomes/so.htm

![](_page_16_Picture_2.jpeg)

## Modelo de Comunicação: Mailbox

![](_page_16_Figure_4.jpeg)

- o, A ligação entre produtor e consumidor é indireta, via caixado correio (mailbox).
	- $\overline{\phantom{a}}$ O consumidor não escolhe o produtor que escreveu a mensagem.
	- **17** Sistemas Operacionais П Tal como no modelo produtor-consumidor, a escrita não é bloqueante (admitindo uma caixa de correio de capacidade ilimitada) e a leitura é bloqueante quando a caixa se encontra vazia.

LPRM/DI/UFES

Laboratorio de Pesquisa em Redes e Multimídia (III) http://www.inf.ufes.br/~rgomes/so.htm

## Modelo de Comunicação: "Diálogo"

![](_page_17_Figure_2.jpeg)

- o, Criado um servidor dedicado para cada cliente, com ligação por canal dedicado.
- o, **O canal é desligado quando a sessão termina.**

http://www.inf.ufes.br/~rgomes/so.htm

![](_page_18_Picture_2.jpeg)

## Tubos (Pipes) (1)

![](_page_18_Figure_4.jpeg)

- F. No UNIX, os *pipes* constituem o mecanismo original de comunicação unidirecional entre processos.
- o, São um mecanismo de I/O com duas extremidades, correspondendo, na verdade, a filas de caractereres tipo FIFO.
- o, As extremidades são implementadas via descritores de arquivos (vide adiante).

#### http://www.inf.ufes.br/~rgomes/so.htm

![](_page_19_Picture_2.jpeg)

# Tubos (Pipes) (2)

- F. Um *pipe* tradicional caracteriza-se por ser:
	- Anônimo (não tem nome).
	- Temporário: dura somente o tempo de execução do processo que o criou.
- Vários processos podem fazer leitura e escrita sobre ummesmo *pipe*, mas nenhum mecanismo permite diferenciar as informações na saída do *pipe.*
- o, A capacidade do *pipe* é limitada
	- П Se uma escrita é feita e existe espaço no pipe, o dado é colocado no pipe e a chamada retorna imediatamente.
	- П Se a escrita sobre um *pipe* continua mesmo depois dele estar cheio, ocorre uma situação de bloqueio (que permanece até que algumoutro processo leia e, consequentemente, abra espaço no *pipe*).

![](_page_20_Picture_2.jpeg)

## Tubos (Pipes) (3)

- o, É impossível fazer qualquer movimentação no interior de um pipe.
- n. **Com a finalidade de estabelecer um diálogo entre dois** processos usando *pipes*, é necessário a abertura de um *pipe* em cada direção.

![](_page_20_Figure_6.jpeg)

![](_page_21_Picture_1.jpeg)

http://www.inf.ufes.br/~rgomes/so.htm

![](_page_21_Picture_3.jpeg)

### Uso de Pipes

- F who | sort | lpr
	- ++ output of *who* is input to *sort*
	- +output of *sort* is input to lpr

```
curl "http://en.wikipedia.org/wiki/Pipeline (Unix)"
sed 's/[^a-zA-Z ]/ /g' | \
tr A-Z a-z\ln \left| \right| \left| \right|qrep [a-z]' | \
sort -u | \lambdacomm -23 - /usr/dict/words
```
(1) **curl** obtains the HTML contents of a web page. (2) **sed** removes all characters which are not spaces or letters from the web page's content, replacing them withspaces. (3) **tr** changes all of the uppercase letters into lowercase and converts the spaces in the lines of text to newlines (each 'word' is now on a separate line). (4)grep removes lines of whitespace. (5) sort sorts the list of 'words' into alphabetical order, and removes duplicates. (6) Finally, **comm** finds which of the words in the<br>list are not in the given dictionary file (in this case, /usr/dict/words) list are not in the given dictionary file (in this case, /usr/dict/words).

![](_page_21_Figure_10.jpeg)

![](_page_22_Picture_3.jpeg)

# Criação de Pipes (1)

- o, Pipes constituem um canal de comunicação entre processos pai-filho.
	- **Os pipes são definidos antes da criação dos processos descendentes.**
	- П **Os** *pipes* podem ligar apenas processos com antepassado comum.
- Um *pipe* é criado pela chamada de sistema: o,

POSIX: #include <unistd.h>

int pipe(int fd[2])

- o, São retornados dois descritores:
	- Descritor fd[0] aberto para leitura
	- $\overline{\phantom{a}}$ Descritor fd[1] - aberto para escrita.

**Lippin** 

http://www.inf.ufes.br/~rgomes/so.htm

![](_page_23_Picture_3.jpeg)

# Criação de Pipes (2)

![](_page_23_Figure_5.jpeg)

http://www.inf.ufes.br/~rgomes/so.htm

![](_page_24_Picture_2.jpeg)

# Criação de Pipes (3)

![](_page_24_Figure_4.jpeg)

- × Um *pipe* criado em um único processo é quase sem utilidade. Normalmente, depois do *pipe*, o processo chama fork(), criando um canal e comunicação entre pai e filho. .
- × Quando um processo faz um *fork()* depois de criado o *pipe*, o processo filho recebe os mesmos descritores de leitura e escrita do pai. Cada um dos processos deve fechar a extremidade não aproveitada do *pipe*.

http://www.inf.ufes.br/~rgomes/so.htm

![](_page_25_Picture_3.jpeg)

# Fechamento de Pipes (1)

o, Depois de usados, ambos os descritores devem ser fechados pela chamada do sistema:

POSIX:#include <unistd.h>

int close (int);

- Em caso de sucesso retorna 0 . Em caso de erro retorna -1, com causa de erro indicada na variável de ambiente interrno.
- F.  $\blacksquare$  Exemplo:

```
LPRM/DI/UFESint fd[2];
         if (pipe(fd) == 0) {
         …close(fd[0]); close(fd[1]);
         }
```
http://www.inf.ufes.br/~rgomes/so.htm

![](_page_26_Picture_2.jpeg)

## Comunicação Pai-Filho Unidirecional

![](_page_26_Figure_4.jpeg)

 $\mathbb{R}^2$ Processo pai cria o pipe.

.<br>Mud

- $\mathcal{C}^{\mathcal{A}}$ Processo pai faz o fork().
- $\Box$ Os descritores são herdados pelo processo filho.

![](_page_27_Picture_2.jpeg)

## Comunicação Pai-Filho Bi-Direcional

 $\overline{\mathcal{A}}$ Pai envia *filename* para o filho. Filho abre e lê <sup>o</sup>arquivo, e retorna <sup>o</sup>conteúdo para o pai.

**Hul** 

- Pai cria pipe1 e pipe2.
- $\mathcal{L}_{\mathcal{A}}$  Pai fecha descritor de leitura de pipe1.
- $\mathcal{L}_{\text{max}}$  Pai fecha descritor de escrita de pipe2.
- П Filho fecha descritor de escrita de pipe1.
- Filho fecha descritor de leitura de pipe2.

![](_page_27_Figure_10.jpeg)

http://www.inf.ufes.br/~rgomes/so.htm

![](_page_28_Picture_2.jpeg)

# who | sort | lpr

**Hu)** 

![](_page_28_Figure_4.jpeg)

- $\mathbb{R}^2$ **Processo** who escreve no pipe1.
- $\mathcal{C}^{\mathcal{A}}$ **Processo** *sort* lê do *pipe1* e grava no *pipe2*.
- $\mathcal{L}_{\mathcal{A}}$ ■ Processo *Ipr* lê do *pipe2*.

![](_page_29_Picture_3.jpeg)

# Escrita e Leitura em Pipes (1)

o, A comunicação de dados em um *pipe* (leitura e escrita) é feita pelas seguintes chamadas de sistema:

```
POSIX:#include <unistd.h>
```

```
ssize_t read(int, char *, int);
```

```
ssize_t write(int, char *, int);
```
- **1º parâmetro: descritor de arquivo.**
- 2º parâmetro: endereço dos dados.
- 3º parâmetro: número de bytes a comunicar.
- P. A função retorna o número de bytes efetivamente comunicados.

![](_page_30_Picture_3.jpeg)

# Escrita e Leitura em Pipes (2)

- o, Regras aplicadas aos processos escritores:
	- П Escrita para descritor fechado resulta na geração do sinal SIGPIPE
	- Escrita de dimensão inferior a \_POSIX\_PIPE\_BUF é atômica
	- П (i.e., os dados não são entrelaçados). No caso do pedido de escrita ser superior a \_POSIX\_PIPE\_BUF, os dados podem ser entrelaçados com pedidos de escrita vindos de outros processos.
		- O número de Bytes que podem ser temporariamente armazenados por um *pipe* é indicado por \_POSIX\_PIPE\_BUF (512B, definido em <limits.h>).
- F. **Regras aplicadas aos processos leitores:** 
	- П Leitura para descritor fechado retorna valor 0.
	- П Processo que pretende ler de um *pipe* vazio fica bloqueado até que um processo escreva os dados.

#### http://www.inf.ufes.br/~rgomes/so.htm

![](_page_31_Picture_3.jpeg)

```
#include "ourhdr.h"#include "ourhdr.h"<br>int main(void)<br>
  {int n, fd[2];
    pid_t pid;
    char line[MAXLINE];if (pipe(fd) < 0) {

err_sys("pipe error");}if (pipe(fd) = fork() < 0) {
LPRM/DI/UFES}err_sys("fork error");}else if (pid > 0) { / processo pai */
     close(fd[0]);
write(fd[1], "hello world\n", 12);error ("write error");}
else { /* processo filho */
     close(fd[1]);
n = read(fd[0], line, MAXLINE);write(STDOUT_FILENO, line, n);}
exit (0);
```
**Processo pai envia** dados para processo filho via pipe.

![](_page_32_Picture_1.jpeg)

http://www.inf.ufes.br/~rgomes/so.htm

![](_page_32_Picture_3.jpeg)

### Exemplo 2

```
#include <stdio.h>
#include <unistd.h>
#include <signal.h>
#include <sys/types.h>
```

```
#define READ 0
#define WRITE 1
#define STDOUT 1
```

```
int main() {
       int n, fd[2];
       pid_t pid;
```
**Processo filho** envia dados para o processo pai.

```
if ( pipe(fd) < 0 ) { fprint(fstderr, "Error no tubo\n'n');_exit(1); )if ( (pid=fork())<0 ) { fprintf(stderr,"Erro no fork\n");_exit(1); 
}
```
LPRM/DI/UFES

http://www.inf.ufes.br/~rgomes/so.htm

![](_page_33_Picture_3.jpeg)

#### Exemplo 2 (cont.)

```
if ( pid>0 ) { /* processo pai */#define MAX 128
char line[MAX];
       close( fd[WRITE] );
n = read(fd[READ],line,MAX);write(STDOUT, &line[0], n);close( fd[READ] );
kill( pid,SIGKILL ); /* elimina processo descendente */ext(0);if ( pid==0 ) { /* processo filho */
#define LEN 8
char msg[LEN]={'B','o','m',' ','d','i','a','\n'};
       close( fd[READ] );
write( fd[WRITE], &msg[0], LEN);close( fd[WRITE] );pause(); }
}
```
Laboratorio de Pesquisa em Redes e Multimídia http://www.inf.ufes.br/~rgomes/so.htmExemplo 3 Dois processos #define LEN 11 /\* defs.h \*/ F. filhos enviam #include <unistd.h> /\* Son.c \*/ mensagens para Double #include <stdlib.h>o processo pai.#include "defs.h"Son  $(A)$ int main(int argc, char \*argv[]) { /\* argv[1] - descritor de escrita Son $(B)$ argv[2] - posicao do filho \*/ char texto[LEN] = {' ',':',' ','B','o','m',' ','d','i','a','!'};  $texto[0] = 'A'+atoi(argv[2])-1;$  write( atoi(argv[1]), texto, LEN ); $\rule{0.15ex}{0.15ex}$   $\qquad$   $\qquad$ 

#### http://www.inf.ufes.br/~rgomes/so.htm

![](_page_35_Picture_2.jpeg)

#### Exemplo 3 (cont.)

```
#include <stdio.h> /* double.c */
#include <unistd.h>
#include <sys/types.h>#include "defs.h"int main() {
  int fd[2]; /* tubo de leitura do processo principal */
   pid_t pid, pidA, pidB;
  char buf[LEN];
  int i, n, cstat;
  if ( pipe(fd) < 0 ) { fprintf(stderr, "Erro no tubo\n"); exit(1); }
   if ( (pid=fork())<0 ) { fprintf(stderr, "Erro no fork\n"); exit(1);}
   if ( pid==0 ) { /* primeiro processo descendente */
       char channel[20];
       close(fd[0]);

sprintf( channel,"%d",fd[1] );
execl("/home/ec-ps/public_html/Exemplos/Comunicacao/Pipe/Son","Son", channel, "1", NULL); \}pidA = pid;
```
#### http://www.inf.ufes.br/~rgomes/so.htm

![](_page_36_Picture_2.jpeg)

### Exemplo 3 (cont.)

```
if ( (pid=fork() )<0 ) {fprintf(stderr, "Error no fork\n'':_exit(1);}if ( pid==0 ) { /* sequndo processo descendente */
   char channel[20];
  close( fd[0] );
sprintf( channel,"%d",fd[1] );
execl("/home/ec-ps/public_html/Exemplos/Comunicacao/Pipe/Son","Son", channel, "2", NULL); \}pidB = pid;
  close( fd[1] );
n = read( fd[0],buf,LEN );
for( i=0;i<LEN;i++) printf("%c",buf[i]); printf( "\n" );n = read(fd[0],buf,LEN);

for( i=0;i<LEN;i++) printf("%c",buf[i]); printf( "\n" );waitpid( pidA, &cstat, 0 ); waitpid( pidB, &cstat, 0 );
  ext(0);
```
# Ш

LPRM/DI/UFES

http://www.inf.ufes.br/~rgomes/so.htm

![](_page_37_Picture_3.jpeg)

### Exemplo 4

```
\mathcal{L}_{\mathrm{eff}}int count=0;
main(){char c='x';
  if (pipe(p) < 0)error("pipe call");
  signal(SIGALRM, alarm_action);
  for(i; j) {

alarm(20);
write(p[1],&c,1);alarm(0);
if((++count%1024)==0)
printf("%d chars in pipe\n, count");
  }}
alarm_action(){printf("write blocked after %d chars \n", count);
exit(0)}
```
 O que faz este programa?